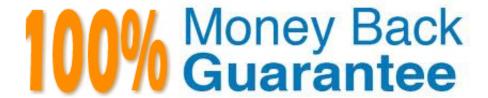

Vendor:Oracle

**Exam Code:**120-590

Exam Name: Oracle VM 3.0 for x86 Essentials

Version:Demo

#### **QUESTION 1**

What two steps are required to ensure that virtual machines failover to a new server when their current server goes down?

- A. Ensure that the Oracle VM Manager is always available by installing Oracle Clusterware.
- B. Turn on High Availability Mode in the server pool.
- C. Assign a virtual IP address to the server pool.
- D. Turn on HA in all virtual machines that will be restarted.
- E. Ensure all servers in the pool have identical CPU and memory.

Correct Answer: AB

Explanation: In the question two steps are required so that you have to answer two here. Oracle Clusterware Ensure that your server is going to be restarted facility and it will provide you the failover feature for you as well. You have to turn on HA Mode in the server pool.

#### **QUESTION 2**

Customers looking for pre-tested, validated architectures, with documented best practices for software, hardware, storage, and network components should consider which Oracle offering?

- A. Oracle AIA (Application Integration Architecture)
- B. Oracle Validated Configuration
- C. Oracle Support
- D. Oracle ACS (Advanced Customer Services)
- E. Oracle MetaLink

Correct Answer: B

#### **QUESTION 3**

What two attributes of a virtual machine are not available on the Oracle VM Manager Home screen when the virtual machine is currently powered down?

- A. Memory Size
- B. Server Name
- C. VNC Port

- D. Server Pool Name
- E. Owner
- F. Number of Virtual CPUs

Correct Answer: BC

Explanation: If you properly shutdown the virtual machine then you will not get the Server Name surely . So that one correct answer is Server Name. Let\\'s find another correct answer.

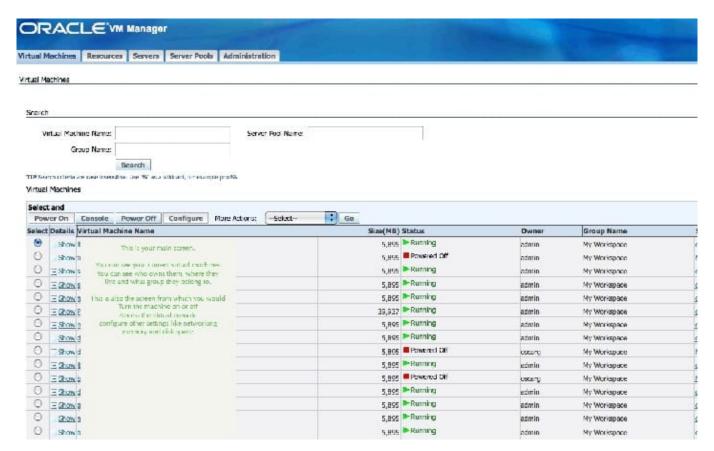

Follow the picture and you will find that the virtual machines which are shutdowed and there is available of Owner and Server Pool Name. But if the machine is not up there so how will you get the vnc port for that machine: D?

Correct answer is B and C.

# **QUESTION 4**

In which directory should an Oracle VM guest be placed In order to Import It as a virtual machine?

A. running\_pool

| B. | publish_pool |
|----|--------------|
| C. | seed_pool    |

D. iso pool

E. sharedDisk

Correct Answer: C

#### **QUESTION 5**

When using NFS, what technology is used to control locking on the NFS mount?

- A. Oracle VM uses the same DLM (distributed lock manager) for NFS as it does for OCFS2 partitions.
- B. The standard NFS drivers are sufficient to properly lock files in an NFS repository.
- C. Oracle VM ships with the IO-EMU drivers, which provide proper locking for files on an NFS repository.
- D. Oracle VM ships with a DM-NFS server, which runs on the master pool server and handles distributed file locking for an NFS repository.

Correct Answer: A

## **QUESTION 6**

You have a large number of virtual machines that need access to a storage repository. Which answer describes the factors you use to determine your storage repository strategy?

A. Oracle VM 3.x has multiple identical storage repositories. Additional identical repositories can be added as needed. A best practice is to select a medium size for the repository

based on your usage.

- B. The way to grow an Oracle VM 3.x storage repository is to add additional space to the rootrepository as needed. A best practice is to only configure additional space when determined it is needed.
- C. Oracle VM 3.x has a single fixed storage repository. A best practice is to configure the repository with 30%-40% headroom for growth.
- D. The way to grow an Oracle VM 3.x storage repository is to add sub-repositories beneath the root repository. A best practice is to provision one or more larger repositories to avoid the management overhead of numerous sub-repositories.

Correct Answer: A

Explanation: You can use the split technology to split your partitions as a 2 GB space and can define the max size and when needed Oracle VM can automatically add the more storage there and also you can modify the max size of the

storage repository.

# **QUESTION 7**

During installation of Oracle VM Manager to a new Oracle Enterprise Linux server, the installer fails with a message indicating that there is insufficient swap space.

What is the cause for this error?

- A. The installer has determined that the Oracle application server\\'s (OC4J) minimum requirement for swap space has not been met.
- B. The installer has determined that the Oracle Database XE server\\'s minimum requirement for swap space has not been met.
- C. The installer has determined that there is insufficient swap space to unpack the installer into the /var subdirectory.
- D. The installer has determined that the swap space recognized by the system has been incorrectly formatted to use TMPFS instead of SWAPFS.

Correct Answer: B

# **QUESTION 8**

A low priority guest is using up more of the physical network traffic than desired. Select the two valid network QoS settings for restricting outbound network traffic?

A. [max\_rate=IMb/s]

B. [rate=IMb/s@20ms]

C. [rate=250Kb/s]

D. [max\_rate=unlimited]

E. [rate=250Rb/s, max rate=1Mb/s]

Correct Answer: BC

**QUESTION 9** 

How can you tell that a virtual network interface in a virtual machine is set up to use Paravirtualization?

- A. The vm.cfg file will have a xenbrX = [type=netfront] setting.
- B. The vm.cfg file will have a vif = [type=netpv] setting.

- C. The vm.cfg file will have a vif = [type=netfront] setting.
- D. The vm.cfg file will have a xenbrX ttype=pvfront] setting.
- E. The vm.cfg file will have a xenbrX = [type=netpv] setting.

Correct Answer: C

# **QUESTION 10**

What two steps can be used to create a highly available storage repository?

- A. Turn on HA in the storage pool to create a redundant backup of virtual machines hosted in thatstorage pool.
- B. Use network bonding to create multiple redundant paths to an iSCSI LUN
- C. Use multipathing to create multiple storage network paths to a SAN LUN.
- D. Use Oracle Clusterware to create multiple paths to a SAN LUN.
- E. Use Oracle Clusterware to create each storage repository on a different storage network.

Correct Answer: AD

## **QUESTION 11**

What is the purpose of the use "command" In the CLI?

- A. Use a specified server pool as the default for all commands requiring a server pool argument.
- B. Use a specified virtual machine name as the default for all commands requiring a virtual machine argument.
- C. Use a specified user name as the default for all commands requiring a user name argument.
- D. Use a specified server name as the default for all commands requiring a server argument.
- E. Use a specified group name as the default for all commands requiring a group argument.

Correct Answer: A

# **QUESTION 12**

A customer is running an existing server farm of open source Xen servers running the same version of Xen as Oracle VM 2.2. The customer would like to manage these servers with Oracle VM.

What is the best reason that this will not be possible?

- A. Oracle VM\\'s Xen implementation uses a different disk format for virtual machines than open source Xen, so live migration of virtual machines will not work between the existing Xen implementation and Oracle VM.
- B. Oracle VM employs a layer of technology on top of Xen that enables remote management through Oracle VM Manager or Oracle Enterprise Manager. The existing Xen servers are incapable of communicating in this manner.
- C. Oracle VM uses a forked Xen distribution, so although the version numbers are the same, the behavior of the virtual machines at run time will be different.
- D. Oracle VM uses a highly proprietary protocol format for Live Migration that enables strongencryption. Standard Xen servers will not be able to live migrate to the Oracle VM servers, or vice versa.

Correct Answer: B